# **Carte des milieux humides de la MRC des Sources**

Il est important de consulter la cartographie pour voir si des milieux humides se trouvent sur votre propriété et dans votre secteur.

La carte a été réalisée par l'organisme Canards Illimités Canada et le ministère de l'environnement et de la lutte contre les changements climatiques.

# **Accéder directement à la cartographie** :

[https://ducksunlimited.maps.arcgis.com/apps/MapTools/index.html?appid=77c2d088f93d44a1](https://ducksunlimited.maps.arcgis.com/apps/MapTools/index.html?appid=77c2d088f93d44a1b2ef3edaf030ec30¢er=-71.6500,45.7300&level=11) [b2ef3edaf030ec30&center=-71.6500,45.7300&level=11](https://ducksunlimited.maps.arcgis.com/apps/MapTools/index.html?appid=77c2d088f93d44a1b2ef3edaf030ec30¢er=-71.6500,45.7300&level=11)

Ou vous y rendre **à partir du site de la MRC** [www.mrcdessources.com](http://www.mrcdessources.com/)

- ➢ Services
- ➢ Aménagement du territoire
- ➢ Cartes thématiques
- ➢ Milieux humides (cliquer juste au-dessus du texte)

Vous y êtes! Soyez patient et laissez à la carte le temps de se charger au complet.

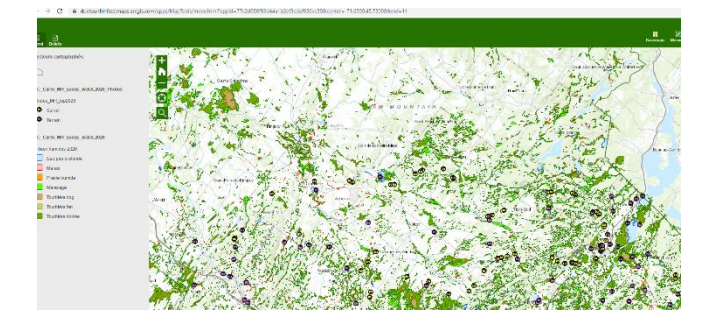

#### **Naviguer sur la carte**

Vous pouvez zoomer et vous déplacer sur la carte. Pour déplacer la carte, il faut cliquer à gauche sur la souris, tenir enfoncé et déplacer la souris pour la faire bouger.

Les icones mauves représentent des photos qui ont été prises sur le terrain. Les icones jaunes représentent des photos qui ont été prises depuis un avion.

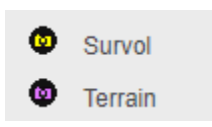

Vous pouvez cliquer sur un icone jaune ou mauve pour voir la photo.

Vous pouvez utiliser les outils en haut à droite de la carte

**Basemaps** : vous permet de choisir le fond de carte. En mettant Imagery, vous pourrez mieux visualiser votre terrain (parties boisées et en culture)

**Layers** : vous permets d'éliminer certaines couches d'information. Par exemple, si vous ne visualisez pas bien un certain secteur parce qu'il y a trop de milieux humides (la couche est pardessus la photo aérienne) vous pouvez l'enlever le temps de vous repérer.

**Measures** : vous permet de mesure des distances, des surfaces ou de noter les coordonnées géographiques d'un point. Il faut d'abord choisir le type de mesure (ex : aire) et ensuite le type d'unités (ex : mètres carrés)

Vous pouvez également cliquer sur chacun des milieux humides de la carte et faire apparaitre **sa fiche** (type, notes, etc.) La fiche indique également le niveau de confiance quant à la classe du milieu humide attribué et quant à sa présence et délimitation (CONF\_DELIM ; CONF\_CLASS) ainsi que le type de validation qui a été effectué (le cas échéant)

Vous pouvez consulter le **rapport technique de la cartographie** dans la MRC des Sources (étapes, résultats, collaborateurs) en cliquant sur l'onglet **Détails** en haut à gauche de la carte.

*Attention, la cartographie ne représente pas les zones inondables. Vous devez vous adresser à votre municipalité pour connaître les éventuelles zones inondables sur votre terrain.*

# **La légende**

13. Outaouais (2017)

14. Bassin versant Coaticook (2017 15. MRC des Sources (2017) 16. MRC de Kamouraska (2018)

Quelques définitions résumées (tirées du si Internet du COBAVAR) :

#### **Eau peu profonde**

Milieu humide comprenant les étangs isolés, de même que la bordure des zones fluviales et riveraines. Ces zones font la transition entre les milieux humides normalement saturés d'eau de manière saisonnière et les zones d'eau plus profonde.

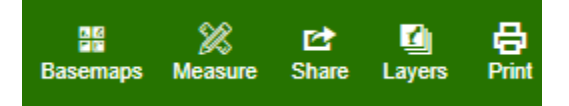

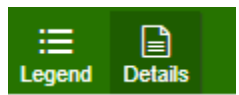

### **Marais**

Milieu humide généralement rattaché aux zones fluviales et riveraines, dominé par une végétation herbacée couvrant plus de 25 % de sa superficie. Les arbustes et les arbres, lorsque présents, couvrent moins de 25 % de la superficie du milieu.

# **Prairie humide (sous-classe de marais)**

Marais exondé la majeure partie de la saison de croissance et se distinguant par la dominance d'une végétation de type graminées. Une végétation arbustive et arborescente peut être présente (transition vers un marécage).

# **Marécage**

Milieu humide souvent riverain, inondé de manière saisonnière lors des crues, ou caractérisé par une nappe phréatique enlevée. On trouve également des marécages isolés qui sont humides de par leur situation topographique ou alimentés par des résurgences de la nappe phréatique. Ces milieux sont dominés par une végétation ligneuse, arbustive et arborescente, dont le couvert est supérieur à 25 % de la superficie totale. Le sol minéral présente un mauvais drainage.

# **Tourbière**

Milieu humide où la production de matière organique (peu importe la composition des restes végétaux) a prévalu sur sa décomposition. Il en résulte une accumulation naturelle de tourbe qui constitue un sol organique. La tourbière possède un sol mal drainé, et la nappe phréatique est au même niveau ou près de la surface du sol.

#### **Tourbière bog**

Milieu humide ouvert alimenté principalement par les précipitations, faible en éléments nutritifs et plutôt acide. Le bog est dominé par des sphaignes et des éricacées. Certains bogs comportent des mares.

#### **Tourbière fen**

Milieu humide généralement ouvert alimenté par les eaux de précipitations et par les eaux d'écoulement (de surface et souterraines). Les fens se retrouvent souvent dans le bas des pentes et dans les dépressions longeant les cours d'eau, où il y a une bonne circulation d'eau et de nutriments.

#### **Tourbière boisée (sous-classe de tourbière)**

Tourbière se distinguant par une végétation arborescente (hauteur supérieure à 4 m) dont le couvert fait plus de 25 % de la superficie totale. Les arbres qui les occupent sont généralement adaptés aux mauvaises conditions de drainage et aux sols pauvres.

Les définitions complètes ici [: https://covabar.qc.ca/plan-directeur-eau/portrait/milieux](https://covabar.qc.ca/plan-directeur-eau/portrait/milieux-humides/definitions-et-roles/)[humides/definitions-et-roles/](https://covabar.qc.ca/plan-directeur-eau/portrait/milieux-humides/definitions-et-roles/)